Міністерство освіти і науки України Відкритий міжнародний університет розвитку людини «Україна» Рівненський обласний інститут післядипломної педагогічної освіти Рівненський інститут Відкритого міжнародного університету розвитку людини «Україна»

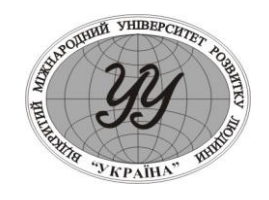

Матеріали доповідей І Всеукраїнської науково–практичної конференції студентів, аспірантів та науковців

# **"ІНФОРМАЦІЙНІ ТЕХНОЛОГІЇ В ПРОФЕСІЙНІЙ ДІІЯЛЬНОСТІ"**

25 травня 2007 року

Рівне 2007 рік **ІНФОРМАЦІЙНІ ТЕХНОЛОГІЇ В ПРОФЕСІЙНІЙ ДІІЯЛЬНОСТІ.**  Матеріали доповідей І Всеукраїнської науково–практичної конференції студентів, аспірантів та науковців 25 травня 2007 року. Рівне: РІ ВМУРоЛ «Україна», 2007.– 114с.

### **Програмний комітет:**

Процюк Віталій Кононович – ректор РІ ВМУРоЛ «Україна» – **співголова оргкомітету;**

Віднічук Микола Антонович – канд.пед.наук, доц., ректор Рівненського обласного інституту післядипломної педагогічної освіти – **співголова оргкомітету;**

- Ставицький Олег Олексійович канд.псих.наук, доцент, проректор з науковопедагогічної роботи РІ ВМУРоЛ «Україна» – **заступник голови оргкомітету;**
- Войтович Ігор Станіславович канд.пед.наук, в.о.доц., завідувач кафедри природничих дисциплін та інформаційних технологій – **заступник голови оргкомітету;**
- Забара Станіслав Сергійович докт.техн.наук, проф., декан факультету комп'ютерних систем ВМУРоЛ "Україна"
- Пальчевський Степан Сергійович докт.пед.наук, проф. кафедри педагогіки Рівненського державного гуманітарного університету;
- Вєтров Іван Васильович начальник обласного управління освіти Рівненської обласної державної адміністрації;
- Сяський Андрій Олексійович докт.техн.наук, проф., завідувач кафедри інформатики та прикладної математики Рівненського державного гуманітарного університету;
- Галатюк Юрій Михайлович к.п.н., доц. кафедри МВФіХ Рівненського державного гуманітарного університету;
- Крайчук Олександр Васильович к.ф.-м.н., доц., декан факультету документальних комунікацій і менеджменту Рівненського державного гуманітарного університету;
- Стахів Ольга Андріївна канд.екон.наук, доц.. кафедри економіки підприємства Національного університету водного господарства і природокористування;

Нестерчук Михайло Петрович – декан економічного факультету РІ ВМУРоЛ «Україна».

Рекомендовано до друку Вченою радою Рівненського інституту Відкритого міжнародного університету «Україна» (протокол № \_\_\_ від

\_\_\_\_\_\_\_\_\_\_\_\_\_\_\_\_\_\_\_\_\_\_\_ 2007 року)

© Рівненський інститут Відкритого міжнародного університету «Україна» © Автори

#### **НАВЧАЛЬНА ПРОГРАМА «ВЧИТЕЛЬ VISUAL FOXPRO»** *Віта Матвійчук, магістрант, Зараі В.М., ст..викл* Рівненський державний гуманітарний університет, м.Рівне

Електронна навчальна програма дозволяє вирішувати наступні основні задачі: одержувати зведення про навчальну програму і тематичний план навчальної дисципліни, послідовності занять і логіку вивчення тем; індивідуально переглядати, вивчати чи повторювати навчальний, методичний і інформаційно-довідковий матеріал; наочно представляти на дисплеї комп'ютера весь дидактичний матеріал і наочні приклади (схеми, малюнки, таблиці, графіки, текст тощо); здійснювати самоконтроль (з автоматизованим оцінюванням) засвоєння змісту дисципліни в цілому чи окремих навчальних тем, а також одержувати рекомендації по додатковому вивченню недостатньо засвоєних навчальних тем.

Розроблена мною програма "Вчитель Visual FoxPro" навчально-контролюючого класу охоплює етапи проектування та реалізації баз даних у СУБД Visual FoxPro.

Стартова сторінка містить навігаційну карту по програмі, на якій представлені посилання на десять занять, кожне з яких можна поділити на три частини: теоретичну, практичну, контролюючу.

Теоретична частина надає користувачу інформацію про можливості СУБД Visual FoxPro, на прикладі БД фірми збуту продукції демонструється побудова бази даних, запитів, форм, звітів, діаграм тощо. В теоретичній частині, крім текстових уроків, можна переглянути відеоуроки, які наочно демонструють етапи розробки БД. В практичній частині користувач має можливість перевірити засвоєнні знання на практиці, виконуючи запропоновані завдання.

Користувач має можливість перевірити рівень засвоєних знань та самостійно контролювати процес власного навчання за допомогою тестів.

Щоб пройти тест користувач має натиснути посилання із словом "Тест". Перед користувачем відкривається перше вікно тесту (рис.1).

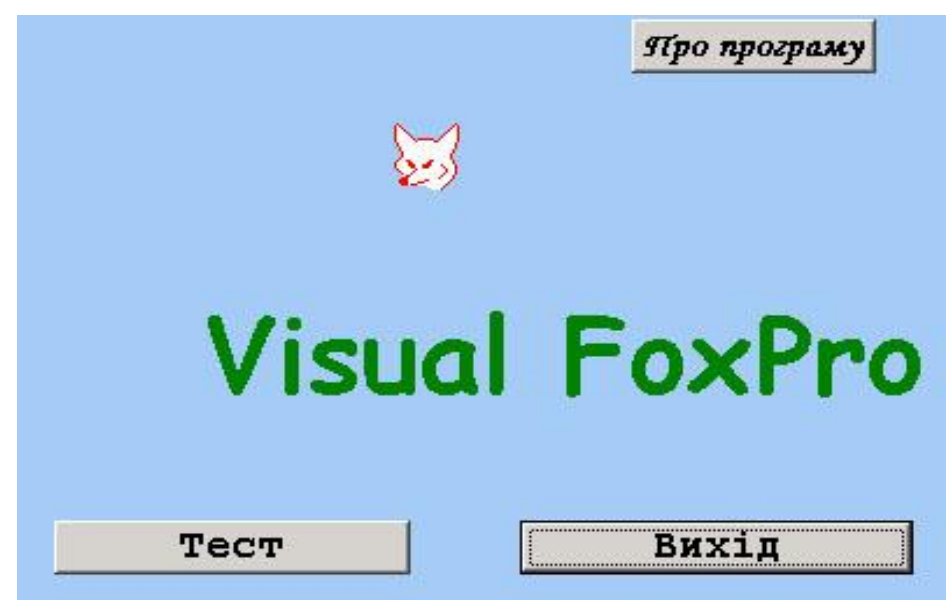

Рис.1. Головне вікно тесту

Зробивши щиглик на кнопці "Тест" користувач переходить до вікна, в якому йому необхідно відповісти на поставлені питання (рис.2).

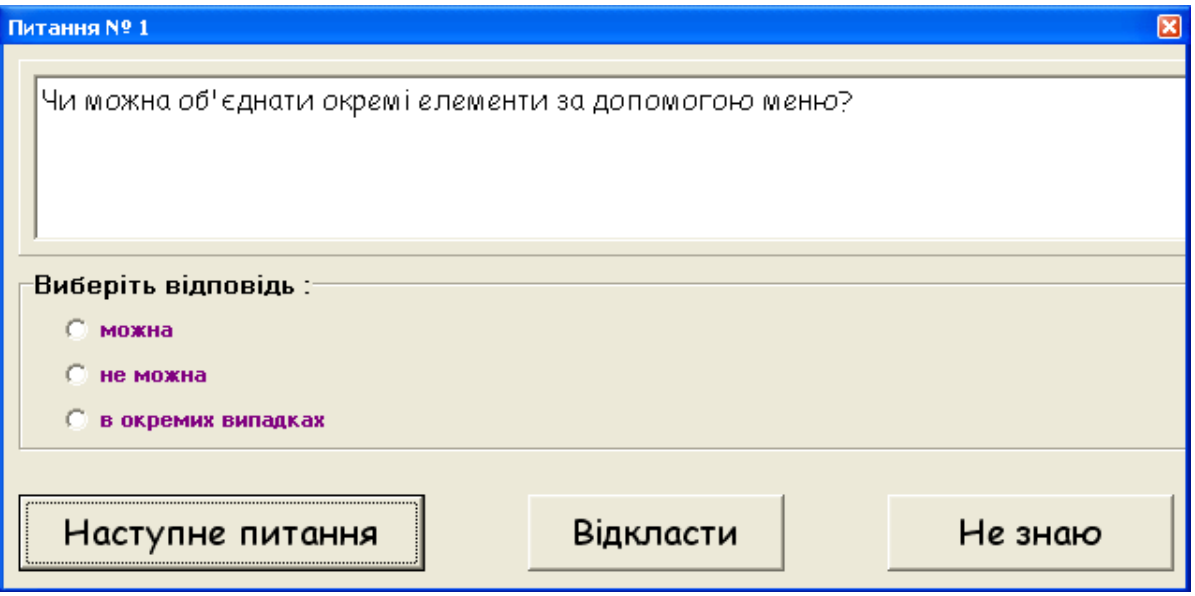

Кожен тест формує набір питань, які добираються з бази даних випадковим чином.

Особливість даного тесту визначається можливостями, який він надає користувачам:

1) "Наступне питання". Якщо користувач дав відповідь на питання, то для переходу до наступного йому потрібно натиснути кнопку "Наступне питання".

2) "Відкласти". Якщо користувач не може відповісти на поточне запитання, то він може відкласти це запитання в кінець тесту. Користувач може відкласти стільки питань, скільки він вважає за потрібне.

3) "Не знаю". Якщо користувач не знає відповіді на поточне питання тесту, то натиснувши кнопку ..Не знаю" злійснює перехід до наступного питання.

В тесті передбачено обмеження часу відповіді на питання. Якщо користувач не встигає дати відповідь на питання за відведений час, то здійснюється автоматичний перехід до наступного питання. Попереднє питання вважається таким, на яке дана неправильна відповідь. Набрана користувачем кількість балів свідчить про рівень засвоєння ним матеріалу даного заняття:

 0-3 бали визначають незадовільний рівень засвоєння теми. В цьому випадку необхідно повторно опрацювати теоретичний матеріал, а потім повторно здати тест;

 4-6 бали визначають задовільний рівень засвоєння теми. Знання засвоєні на невисокому, хоча і достатньому рівні, щоб перейти до наступної теми. Але рекомендується повторно опрацювати теоретичний матеріал для кращого його засвоєння ;

 7-9 балів визначають достатньо високий рівень засвоєння теми. Можна переходити до наступної теми, проте рекомендується переглянути ті питання, які викликали труднощі при здачі тесту;

10-12 балів визначають високий рівень засвоєння теми.

Результати тестування відображаються в окремому вікні (рис. 3), в якому повідомляється загальна кількість питань тесту, бали, які набрав користувач в результаті тестування, кількість правильних та кількість неправильних відповідей. Крім того, користувач має можливість переглянути повний список питань, на які були дані правильні та неправильні відповіді. Програмою передбачена можливість автоматичного переходу до теоретичного матеріалу, що стосується питання, на яке була дана неправильна відповідь. Отже, зникає необхідність пошуку матеріалу в ручному режимі.

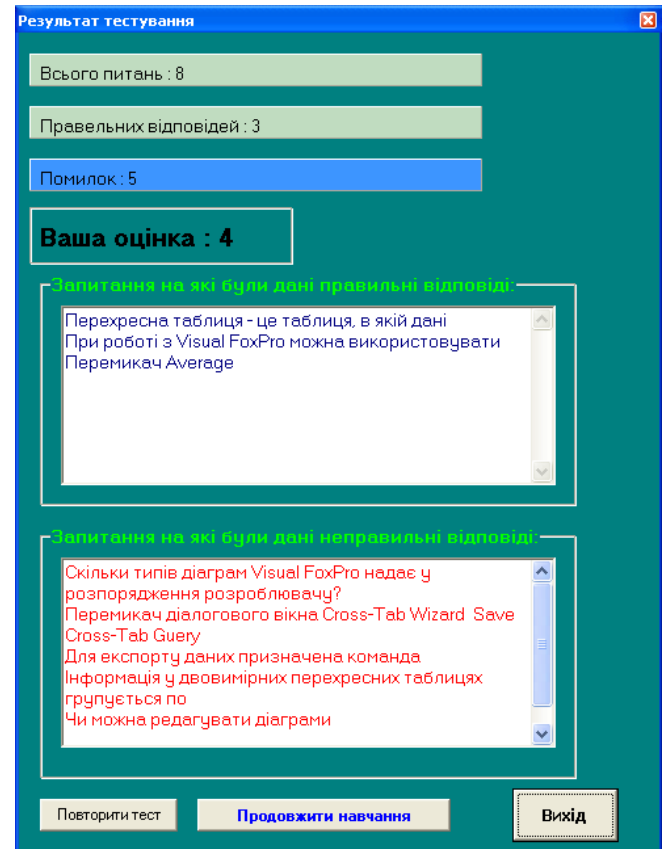

Рис.3. Результат тестування.

Від інших навчальних програм «ВчительVisual FoxPro» відрізняється невеликим об'ємом; програма україномовна; не потребує інсталяції для встановлення на ПК; вона є вільно поширювана.

Перевагою застосування мультимедійних програм в навчальному процесі, які виступають як джерело знань, є те, що завдяки документальній переконливості, фактичній достовірності та концентрованого викладу матеріалу, користувачі отримують значний обсяг корисної інформації за порівняно короткий час. Крім того, користувач сам керує навчальним процесом.

#### **ЗАСОБИ НОВИХ ІНФОРМАЦІЙНИХ ТЕХНОЛОГІЙ У ВИВЧЕННІ ХІМІЇ** *Мирончук Тетяна, студент Войтович І.С., канд..пед.наук, ст. викл*

Рівненський державний гуманітарний університет, м.Рівне

Хімія разом з іншими природничими предметами реалізує мету загальної середньої освіти – розвиток особистості, формування у школярів наукового світогляду, інформаційних і соціальних компетентностей.

Сьогодні дітям недостатньо отримати традиційну освіту і виховання, треба навчити їх цими знаннями користуватися. Тобто не тільки добувати знання, а й удосконалювати їх, розвивати, практично використовувати, потрібно ввійти до сучасного світу з навичками наукового і культурного спілкування.

Розвиток комп'ютерної техніки та інформаційних технологій (ІТ) є каталізатором загального суспільного розвитку. В інформаційному суспільстві швидких змін зазнає не тільки виробництво, а й увесь життєвий устрій, система цінностей виробничих відносин. Порівняно з індустріальним суспільством, де основним є виробництво і

## **ЗМІСТ**

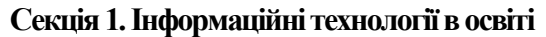

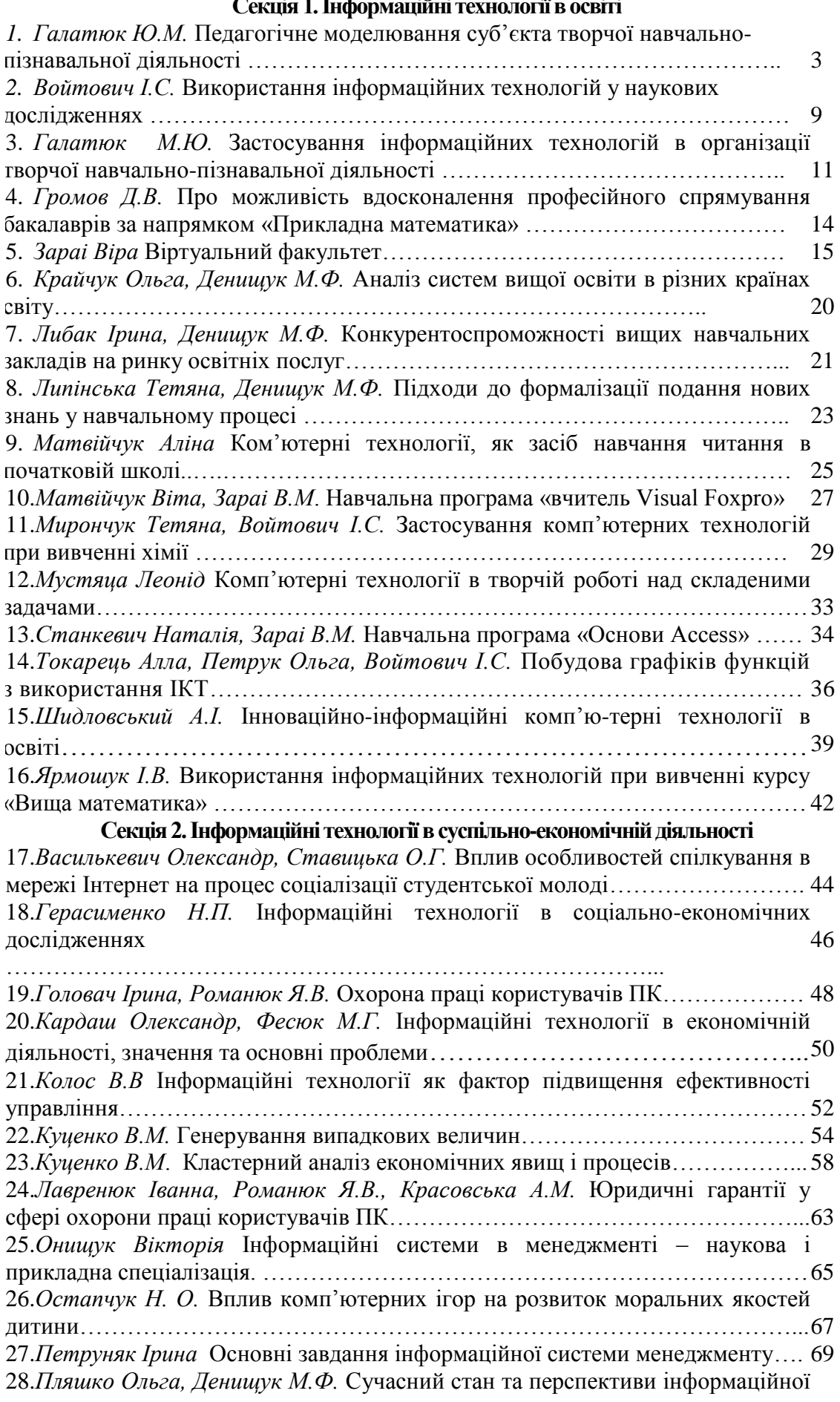

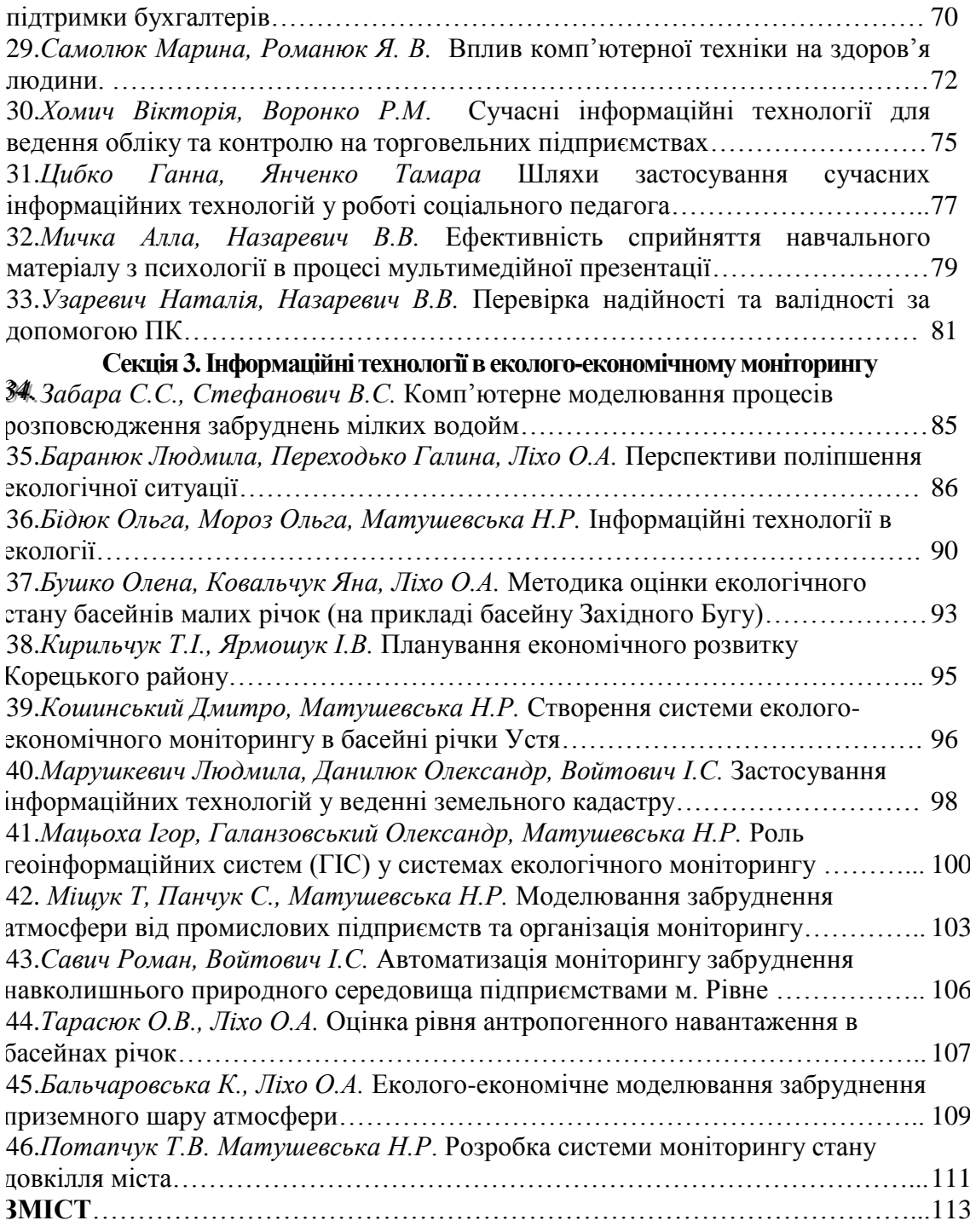